# **Anwenderbericht**

# **Mobile Erfassung von Tätigkeiten und Einsätzen im Krankenhaus**

**Tätigkeitsanalysen zur Optimierung von Arbeitszeitmodellen und Personalbedarf** 

**U** m Arbeitsabläufe und Arbeits-zeiten im Krankenhausbereich zu gestalten, sind komplexe Anforderungen zu berücksichtigen. Neben "allgemeinen Themen" wie Kosten, verfügbare materielle Ressourcen etc. ist es vor allem die Abhängigkeit von menschlichen Faktoren. Das Personal im Krankenhaus ist gefordert, eine große Anzahl an Patienten diagnostisch und therapeutisch zu betreuen dies mit unterschiedlichen Dringlichkeiten und zu verschiedenen Zeiten. Dabei müssen unterschiedliche Qualifikationen, Qualifikationskombinationen, Besetzungsstärken, Zeitbereiche usw. abgedeckt werden. Da diese Leistungen oft unter Zeitdruck erbracht werden, muss natürlich auch die körperliche und psychische Leistungsfähigkeit der handelnden Personen zu jedem Zeitpunkt hoch sein.

Um die Arbeitszeitmodelle und den Personalbedarf zu verbessern, ist zunächst eine Analyse der IST-Situation erforderlich: die Verteilung der Dienste und Tätigkeiten über die Stunden und Tage hinweg sowie der tatsächlich anfallenden Arbeitszeiten und Tätigkeiten bspw. während der Bereitschaftszeiten. Insbesondere folgende Aspekte sind dabei interessant:

- Verteilung der Zeit auf Aufgaben und Tätigkeiten
- Verteilung der Arbeitszeit auf Wochentage und Tageszeiten
- Verteilung und Zeiten von Pausen
- Nichtinanspruchnahme von Bereitschaftszeiten (allgemein und in der Nacht)

Mögliche Methoden für die Durchführung einer IST-Analyse sind die Selbstaufzeichnung oder die Beobachtung von tatsächlichen Tätigkeiten im Zeitverlauf durch externe Beobachter. Traditionell findet die Selbstaufzeichnung von Tätig-

keiten durch das Personal mit Hilfe von Papier und Stift oder mit normaler Office-Software (Textverarbeitung oder Tabellenkalkulation) statt, mit der die Tätigkeiten einzeln und im Detail eingegeben werden. Das Krankenhauspersonal steht jedoch häufig unter hohem Zeitdruck und komplexe Erfassungen neben der Hauptarbeit belasten stark. Die daraus resultierenden Aufzeichnungen sind entsprechend oft lücken- und fehlerhaft. Darüber hinaus erlaubt die Erfassung mit Zetteln oder anderen nicht vollständig standardisierten und fehlervermeidenden Methoden keine laufende, zeitnahe Auswertung ohne großen Zeitaufwand.

Die Beobachtung durch externe Beobachter (zum Beispiel REFA-Studie) ist eine objektive Methode, die eine sehr differenzierte Erfassung von Tätigkeitsanteilen erlaubt und nicht von subjektiven Einschätzungen der Beschäftigten verzerrt wird. Beobachter sind allerdings in der Regel recht teuer und werden dementsprechend meist nur für wenige Tage genutzt. Dadurch kann ein verzerrtes Bild der tatsächlichen Tätigkeiten entstehen, wenn etwa untypische Tage beobachtet werden und die statistische Genauigkeit aufgrund der wenigen Messpunkte gering ist. Zudem können durch die Beobachtung selbst Verzerrungen entstehen (seitens der Beschäftigten hinsichtlich erwünschter Verhaltensweisen), die Beobachter Fehler machen oder schlicht den Ablauf stören.

## Entwicklung der "Smarten Tätigkeits**und Belastungsanalyse"**

Um die oben genannten Einschränkungen zu verringern, wurde eine leicht durchführbare Methode zur Selbstaufzeichnung der tatsächlich verrichteten Tätigkeiten von Beschäftigten gesucht, welche nur minimal in den Dienstbetrieb eingreift: Auf Basis von Smartphones wurden dazu Erfassungsgeräte für eine Multimomenterhebung zur Tätigkeitserfassung im Krankenhaus über einen längeren Zeitraum hinweg entwickelt.

Mit dieser "Smarten Tätigkeits- und Belastungsanalyse" können Grundlagendaten für die Arbeitszeitgestaltung und den Personalbedarf ermittelt werden, indem Anteile der Einsätze und der Erholungsphasen während Bereitschafts- und Dienstzeiten gemessen und Tätigkeitsverteilungen nach Zeiten und Wochentagen erfasst werden.

In der Praxis wurde diese Methode bereits mehrmals erfolgreich eingesetzt. Im Folgenden sollen die Durchführung und mögliche Ergebnisse am Beispiel eines Projekts im Bereich der Intensivstation des Landeskrankenhauses Feldkirch, Österreich, veranschaulicht werden.

#### **Vorbereitung der Erhebungsphase**

In Gesprächen mit Beteiligten aus dem Krankenhaus Feldkirch und Beratern der XIMES GmbH wurde zur Vorbereitung der Erfassung zunächst der Zeitplan festgelegt und die wichtigsten zu unterscheidenden Tätigkeitsarten definiert. Neun Tätigkeitskategorien sollten dabei erfasst werden (siehe <sup>X</sup> **Tabelle 1**). Über einen Zeitraum von neun Wochen (15. November 2014 bis 15. Januar 2015) nahmen 25 Ärzte und Ärztinnen (im Folgenden Ärzte) an der Erhebung teil.

Für die Erhebungsphase wurden die Erfassungsgeräte so programmiert, dass sie in bestimmten Intervallen (hier 30 Minuten) ein deutlich wahrnehmbares, aber nicht störendes oder die Patienten irritierendes Signal zur Erfassung gaben. Zu diesen Zeitpunkten wurden die beteiligten Ärzte aufgefordert, eine Tätigkeit aus den vorgegebenen Kategorien zu wählen, die sie gerade ausführten. Für längere Zeiten der Nichtinanspruchnahme (zum Beispiel in der Nacht) bestand die Möglichkeit, "Ruhephase" zu wählen. Während dieser Zeit fanden keine Abfragen statt, bis die Ru-

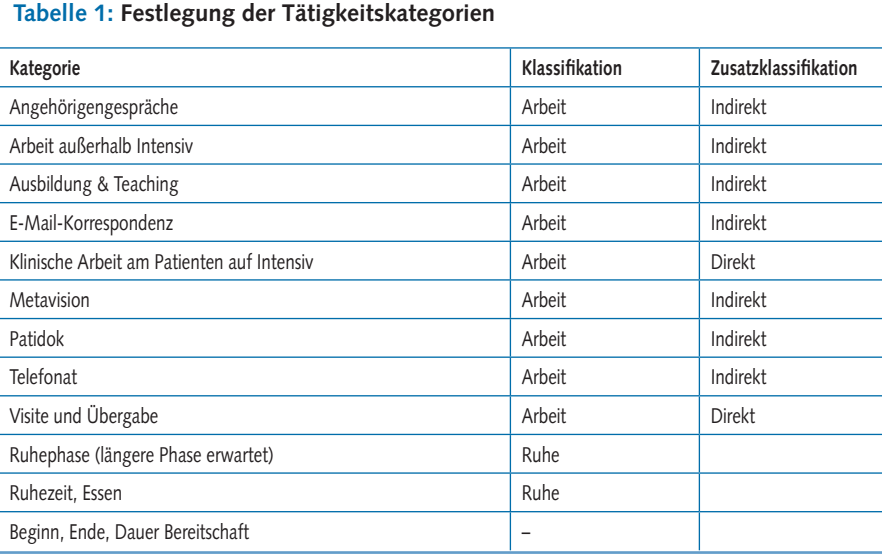

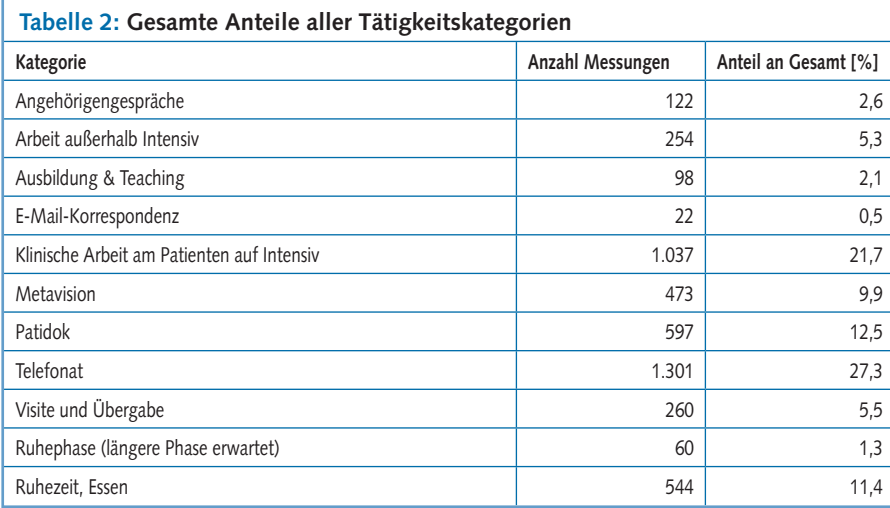

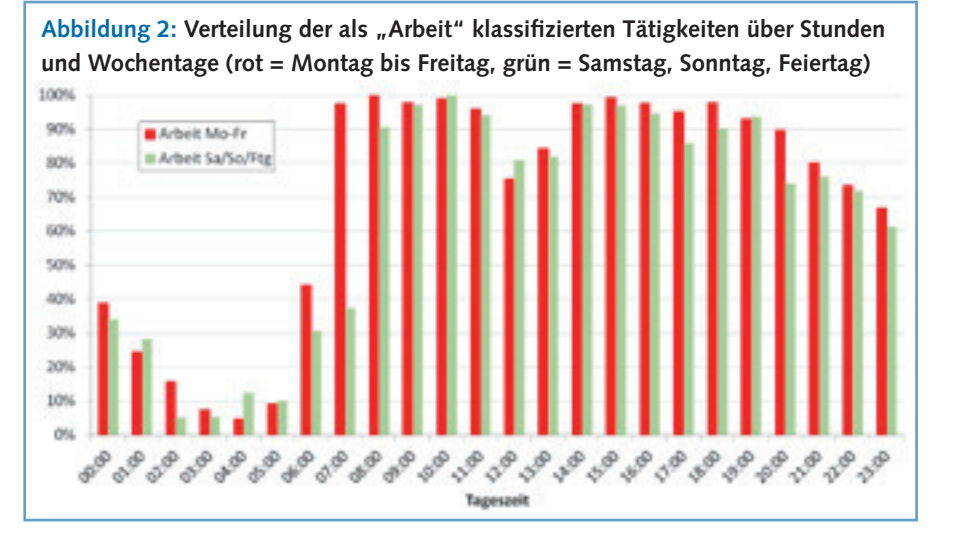

hephase als "beendet" angegeben wurde.

Darüber hinaus hatten die teilnehmenden Ärzte auch die Möglichkeit, zusätzlich Aufzeichnungen auf eigene Initiative zu machen, das heißt ohne Auf-

forderung des Geräts. Damit konnten zum Beispiel Informationen über einen kurzfristigen Wechsel der Tätigkeit weiter präzisiert werden.

Ein Beispiel für die Erfassung ist in <sup>X</sup> **Abbildung 1** dargestellt.

# **Abbildung 1: Gerät zur Tätigkeitsaufzeichnung mit Erfassungsbeispiel (hier aus einer Radiologie)**

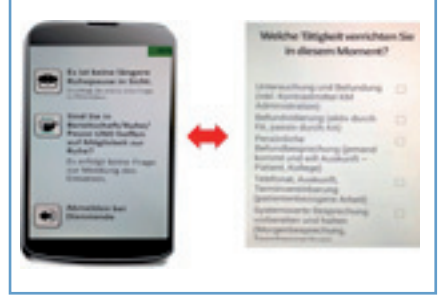

Die erfassten Daten werden laufend an den Datenserver übermittelt, sodass eine fortwährende Überprüfung der eingetroffenen Daten möglich ist. Fehlende Eingaben können zeitnah entdeckt und damit den Beteiligten die Möglichkeit zur Korrektur gegeben werden.

### **Auswertung der Tätigkeiten über die Zeit**

Die Tätigkeitsaufzeichnungen fanden im Zeitraum November 2014 bis Januar 2015 statt. Während dieser Zeit wurden 4 768 Datensätze erfasst (beantwortete Alarme und Alarme "in rest").

Der Anteil der einzelnen Tätigkeitskategorien ist in > Tabelle 2 dargestellt. Den größten Anteil insgesamt machten mit 27,3 Prozent die Ruhephasen während der verlängerten Dienste aus, gefolgt von der klinischen Arbeit am Patienten (21,7 Prozent) und Administration/Dokumentation ("Patidok": 12,5 Prozent).

Nach Tageszeit aufgelöst ergaben sich die in **> Abbildung 2** dargestellten Verläufe von als "Arbeit" klassifizierten Tätigkeiten. In der Grafik ist zu erkennen, dass montags bis freitags ab 7 Uhr durchgehend bis in den späten Abend hinein ein hohes Aktivitätsniveau herrschte. Nennenswerte Ruhephasen mit wenig Arbeitsanteilen (<20 Prozent) ergaben sich erst für die Stunden zwischen 2 und 5 Uhr morgens. An den Wochenenden war das Bild insgesamt sehr ähnlich, mit Ausnahme der Morgenstunden zwischen 6 und 7 Uhr, in denen weniger Arbeitsanteile gemessen wurden als montags bis freitags.

Die als "Arbeit" klassifizierten Tätigkeitskategorien ließen sich weiter diffe-

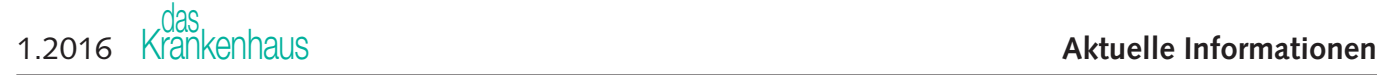

renzieren nach direkter (zum Beispiel Klinische Arbeit am Patienten) und indirekter Arbeit (zum Beispiel Ausbildung) (siehe <sup>X</sup> **Abbildung 3**). Es wurde deutlich, dass am Morgen um 9 Uhr ausschließlich direkte Arbeit (zum Beispiel Visite) stattfand, wohingegen die Anteile von direkter und indirekter Arbeit in den restlichen Stunden mit einigen Ausnahmen etwas homogener verteilt waren.

Die Auswertung nach einzelnen Dienstgraden oder Tätigkeitsgruppen ist ebenfalls möglich.

Auch einzelne Tätigkeitskategorien ließen sich zeitbezogen auswerten. Beispielhaft für Gespräche mit Angehörigen ist in <sup>X</sup> **Abbildung 4** demonstriert, dass hauptsächlich die Zeiten zwischen 14 und 16 Uhr für Gespräche genutzt wurden. An Werktagen war zudem ein leichter Anstieg zwischen 19 und 20 Uhr zu verzeichnen, der an Wochenenden und Feiertagen geringer ausfiel. Dafür war der Anteil von Gesprächen mit Angehörigen an diesen Tagen am späten Nachmittag deutlich höher als werktags.

#### **Diskussion und Fazit**

Die durchgeführte Untersuchung zeigt, dass eine Erfassung von Tätigkeiten über einen längeren Zeitraum hinweg praktisch gut durchführbar ist und zu wertvollen Ergebnissen führen kann. Eine detaillierte Auswertung der Zeiten für Arbeit und Ruhe sowie einzelne Tätigkeiten gibt Aufschluss über die Verteilung von Belastung und Ruhe, auch während der Bereitschaftszeiten, sowie den Bedarf zu verschiedenen Tages- und Wochenzeiten. Die hohe Anzahl an Messpunkten liefert statistisch abgesicherte Daten und die Erhebung durch mobile Geräte war für die Beteiligten verhältnismäßig aufwandsarm.

Durch die zeitnahe Korrektur von Eingabefehlern und eine laufende Anpassung der Tätigkeitskategorien und -beschreibungen ist sichergestellt, dass die Datenqualität hoch bleibt. Während der Erhebung können Änderungen etwa in den Fragetexten vorgenommen werden, wenn sich beispielsweise herausstellt, dass Kategorien missverständlich erläutert wurden.

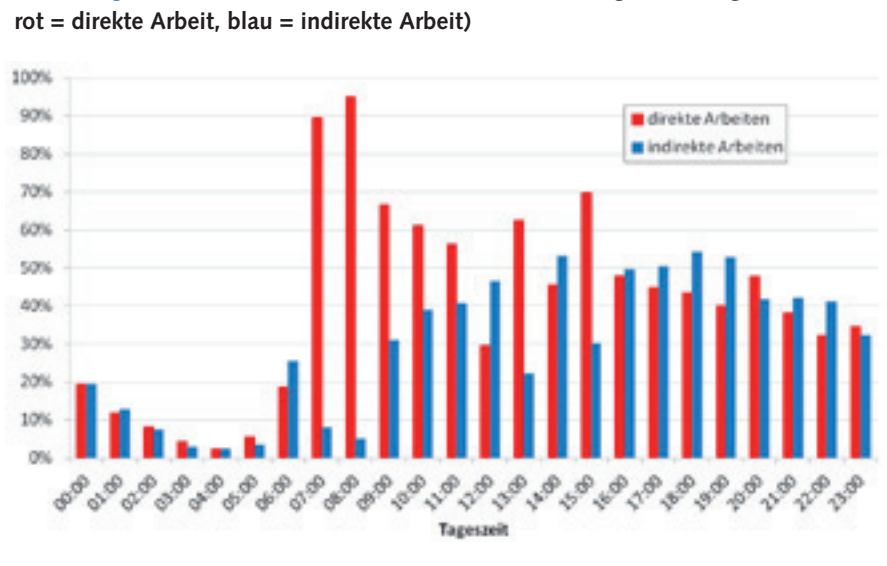

**Abbildung 4: Verteilung von Gesprächen mit Angehörigen auf Werktage und Wochenenden, rot = Mo–Fr, rosa = Sa/So/Feiertag)**

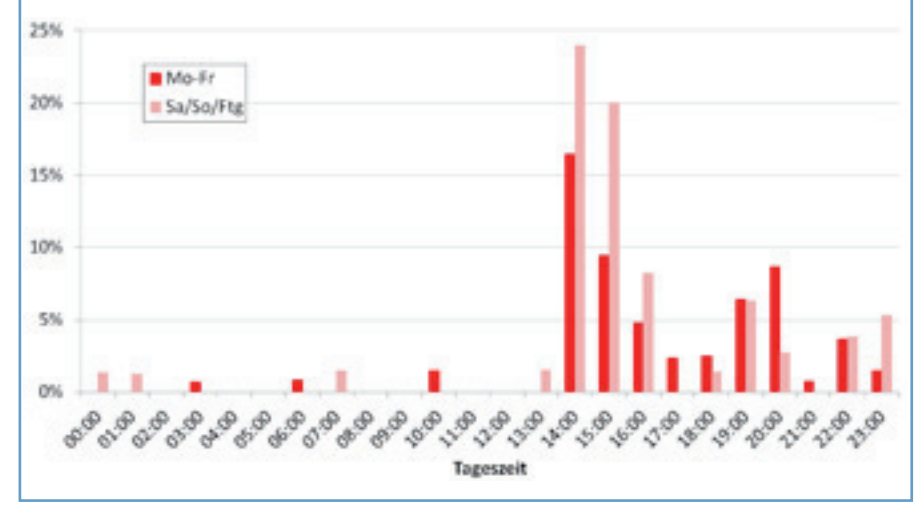

Bei Bedarf ist es möglich, weitere Erhebungsmethoden in die "Smarte Tätigkeits- und Belastungsanalyse" zu integrieren. So können zum Beispiel Online-Fragebögen entweder direkt auf dem Gerät oder per Link zu einer Browser-Applikation angeboten werden. Damit ist der Aufwand für die Beteiligten recht gering und die Wahrscheinlichkeit für eine gute Rücklaufquote hoch.

Die "Smarte Tätigkeits- und Belastungsanalyse" erlaubt eine statistisch abgesicherte Erhebung der Tätigkeitsanteile über die Zeit, ohne die Mitarbeiter mit umständlichen und zeitaufwendigen Selbstaufzeichnungen zu belasten. Die hohe Antwortrate, die Möglichkeit für laufende Auswertungen und die Wahrung des Datenschutzes sind weitere Vorteile dieser Methode. Sie liefert damit saubere Grundlagen für die Arbeitszeitgestaltung und den Personalbedarf und erlaubt es, Anteile der Einsätze während Bereitschaft und Diensten zu messen.

# **Anschrift der Verfasser**

*Dr. Anna Arlinghaus/Mag. Werner Marschitz/ Univ.-Doz. Dr. Johannes Gärtner, XIMES GmbH, Hollandstraße 12/12, 1020 Wien, Österreich/Prim. Univ.-Doz. Dr. Reinhard Germann, Landeskrankenhaus Feldkirch, Carinagasse 47, 6807 Feldkirch, Österreich/ Mag. Markus Schuler, Vorarlberger Krankenhaus-Betriebsgesellschaft mbH, Carinagasse 41, 6807 Feldkirch, Österreich*